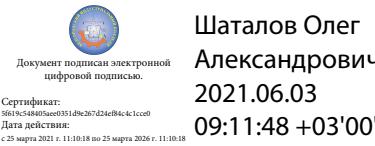

Шаталов Олег Александрович 2021.06.03

Департамент внутренней и кадровой политики Белгородской области Областное государственное автономное профессиональное образовательное учреждение «Белгородский индустриальный колледж»

# **РАБОЧАЯ ПРОГРАММА ПРОФЕССИОНАЛЬНОГО МОДУЛЯ ПМ.09. ПРОЕКТИРОВАНИЕ, РАЗРАБОТКА И ОПТИМИЗАЦИЯ ВЕБ-ПРИЛОЖЕНИЙ**

09.02.07 «Информационные технологии и программирование»

Белгород, 2020 г.

Рабочая программа профессионального модуля разработана на основе Федерального государственного образовательного стандарта среднего профессионального образования (далее – ФГОС СПО) по специальности **09.02.07 «Информационные системы и программирование»** и примерной основной образовательной программы (разработчик ПООП: Федеральное учебно-методическое объединение в системе СПО по укрупненным группам профессий, специальностей 09.00.00 Информатика и вычислительная техника; квалификация: разработчик веб и мультимедийных технологий, 2017 год).

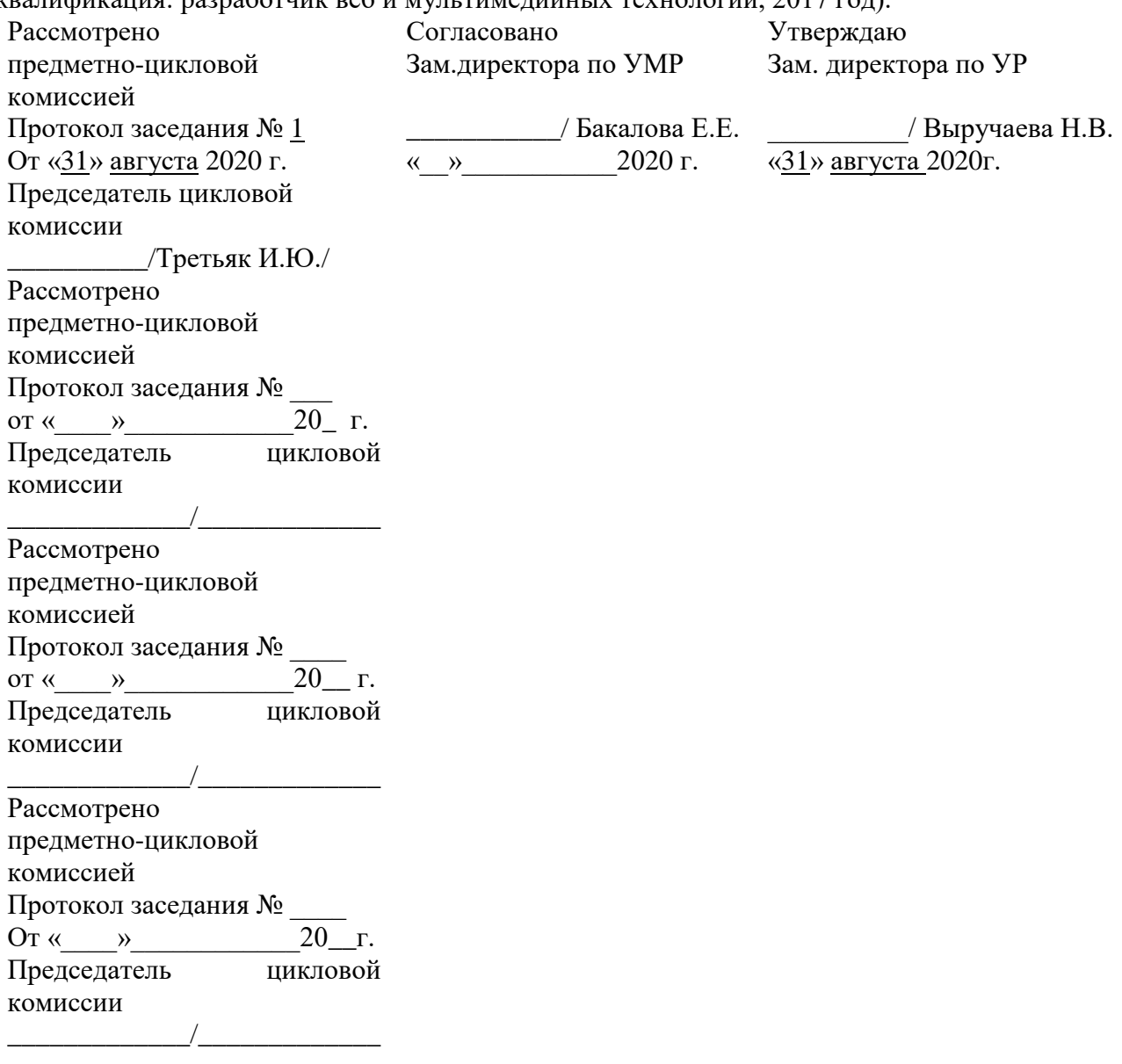

Организация разработчик: ОГАПОУ «Белгородский индустриальный колледж»

Составители:

преподаватели ОГАПОУ «Белгородский индустриальный колледж» Сапожникова Г.В. Третьяк И.Ю. Солдатенко М.Н.

Экспертиза:

(*внутренний рецензент*) ОГАПОУ «Белгородский индустриальный колледж», преподаватель, Шершнева М.А.

(*внешний рецензент*) ООО «Фортуна», генеральный директор, Мочалов В.И.

# **СОДЕРЖАНИЕ**

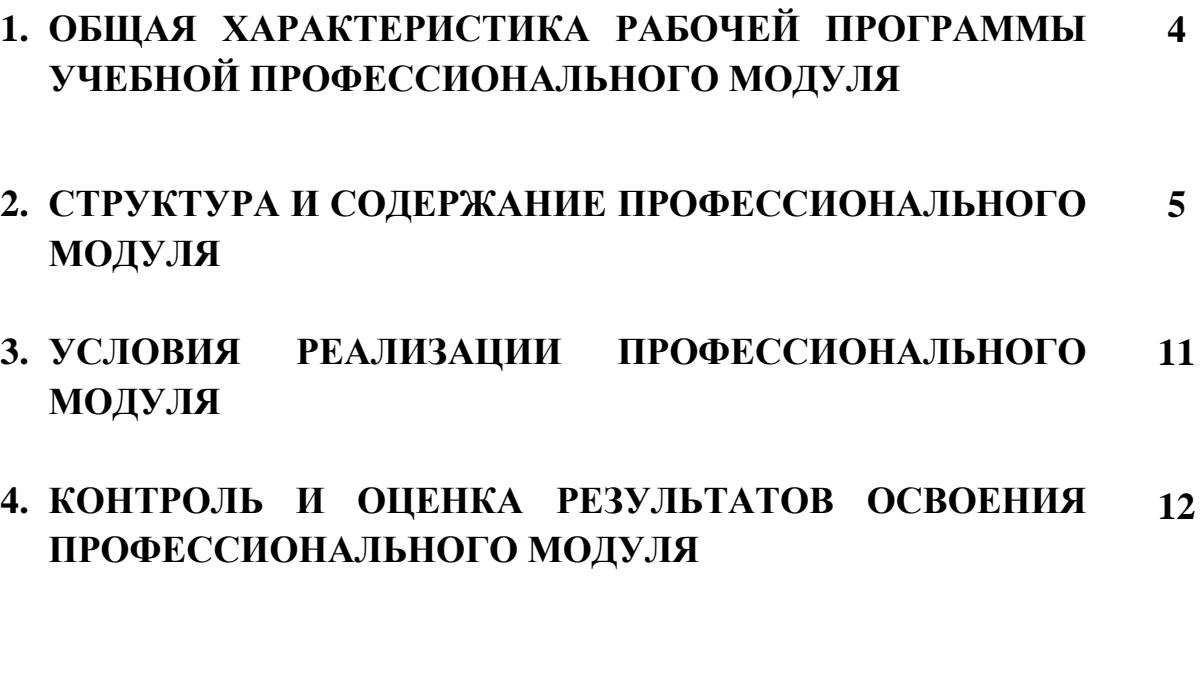

# **1. ОБЩАЯ ХАРАКТЕРИСТИКА РАБОЧЕЙ ПРОГРАММЫ ПРОФЕССИОНАЛЬНОГО МОДУЛЯ**

## **ПМ.09. Проектирование, разработка и оптимизация веб-приложений**

## **1.1. Область применения программы**

Рабочая программа профессионального модуля (далее рабочая программа) является частью программы подготовки специалистов среднего звена в соответствии с ФГОС по специальности (специальностям) СПО 09.02.07 «Информационные системы и программирование» и примерной основной образовательной программы Федерального учебно-методического объединения в системе СПО по укрупненным группам профессий, специальностей 09.00.00 Информатика и вычислительная техника; квалификация Разработчик веб и мультимедийных приложений.

# **1.2. Цель и планируемые результаты освоения профессионального модуля**

В результате изучения профессионального модуля студент должен освоить основной вид деятельности Проектирование, разработка и оптимизация веб-приложений и соответствующие ему общие компетенции и профессиональные компетенции:

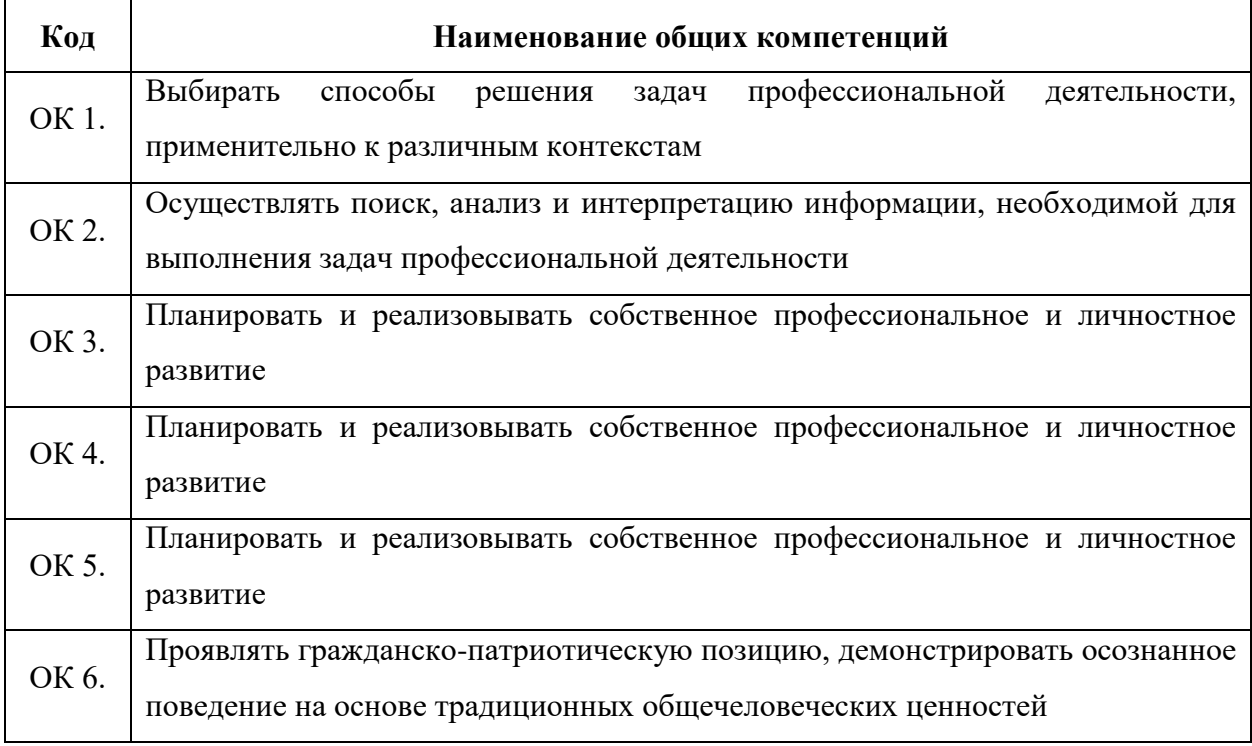

### **1.2.1. Перечень общих компетенций**

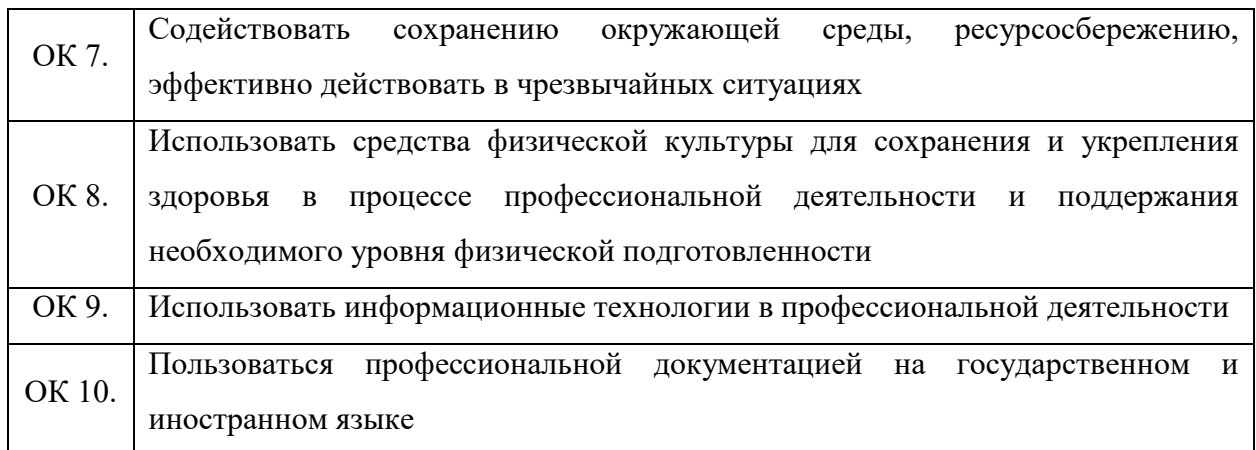

# **1.2.2. Перечень профессиональных компетенций**

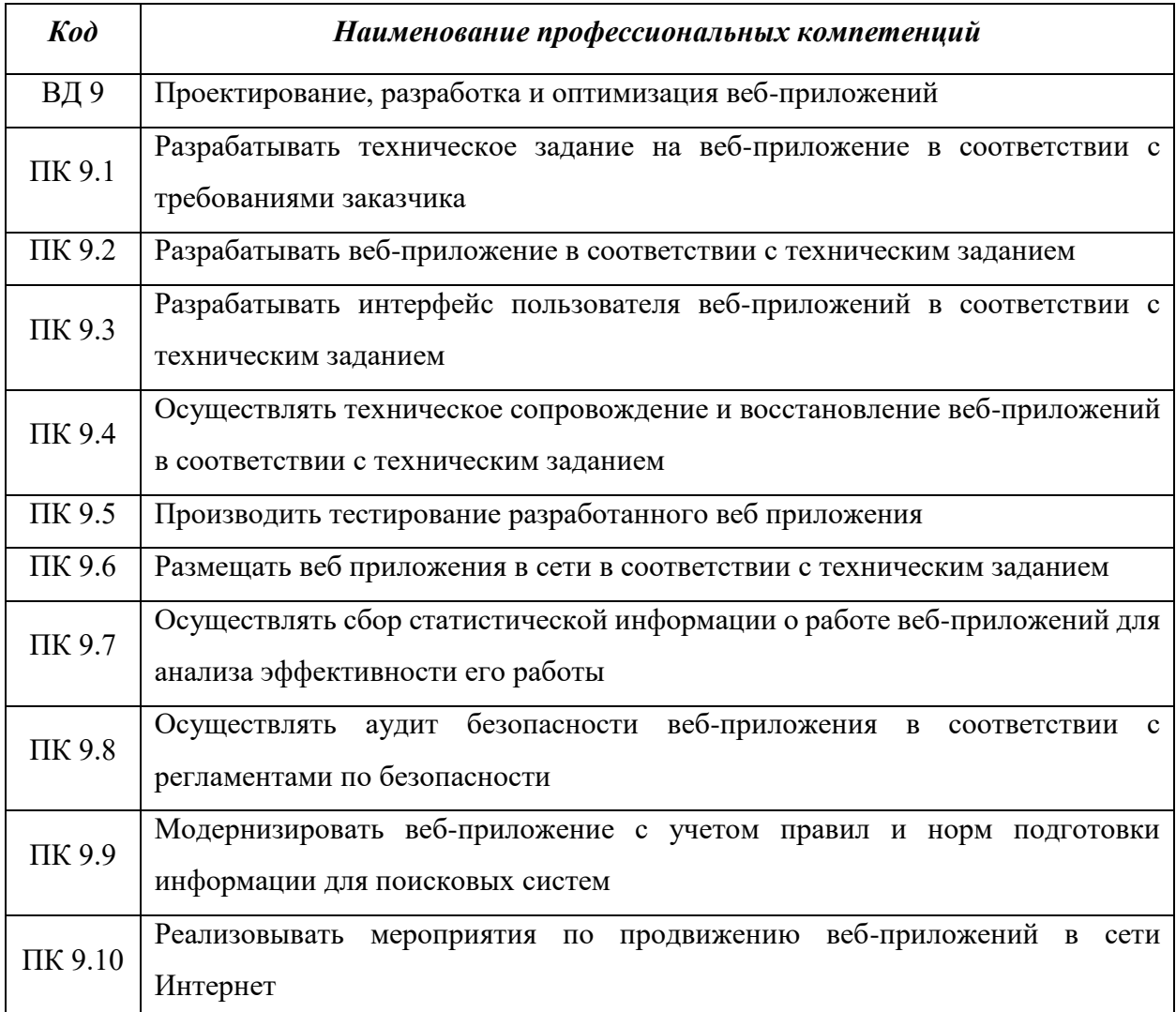

## **1.2.3. В результате освоения профессионального модуля студент должен:**

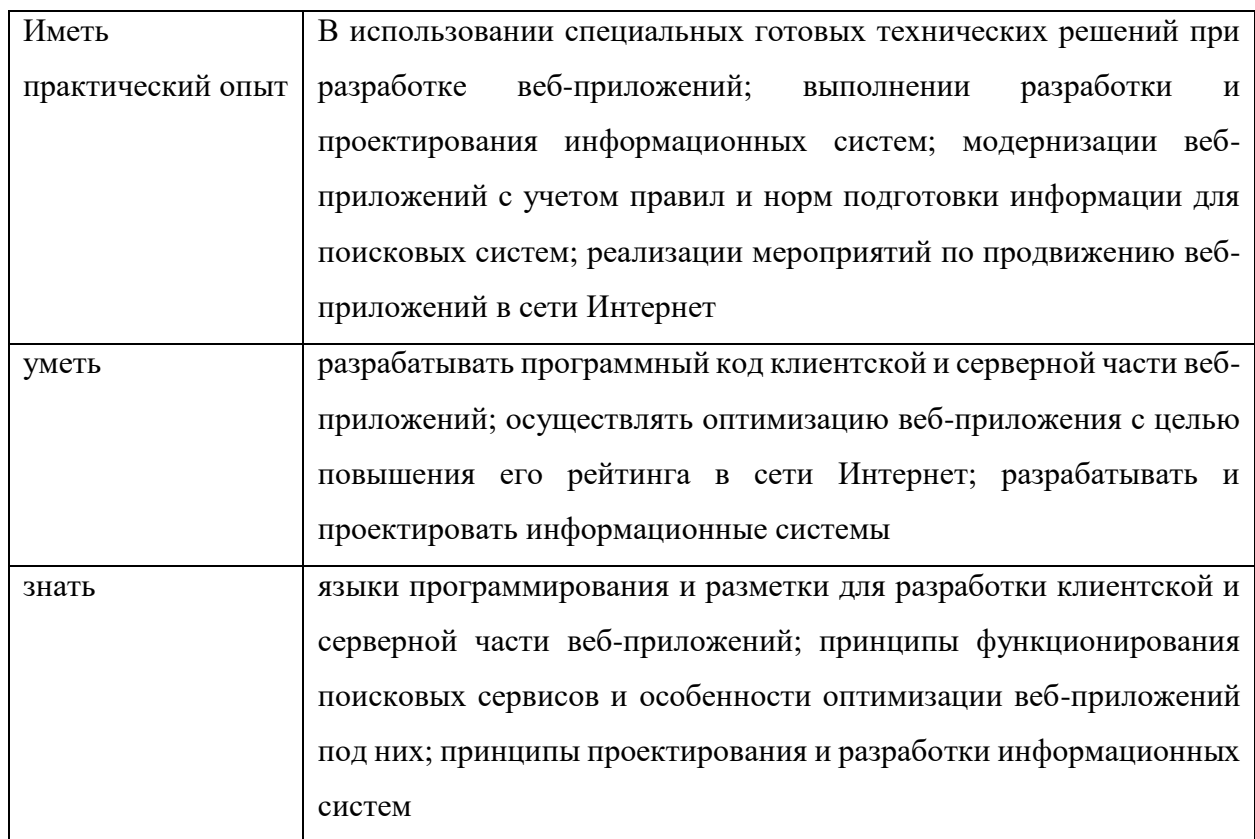

## **1.3. Рекомендуемое количество часов на освоение программы профессионального модуля:**

Всего часов – 786, в том числе: на освоение МДК, в том числе промежуточную аттестацию – 456 часов. на практики, в том числе учебную – 108 часов. производственную – 216 часов. консультации – 6 часов; самостоятельную – 10 часов. на демонстрационный экзамен – 6 часов.

# **2. СТРУКТУРА И СОДЕРЖАНИЕ ПРОФЕССИОНАЛЬНОГО МОДУЛЯ**

# **ПМ.09. Проектирование, разработка и оптимизация веб-приложений**

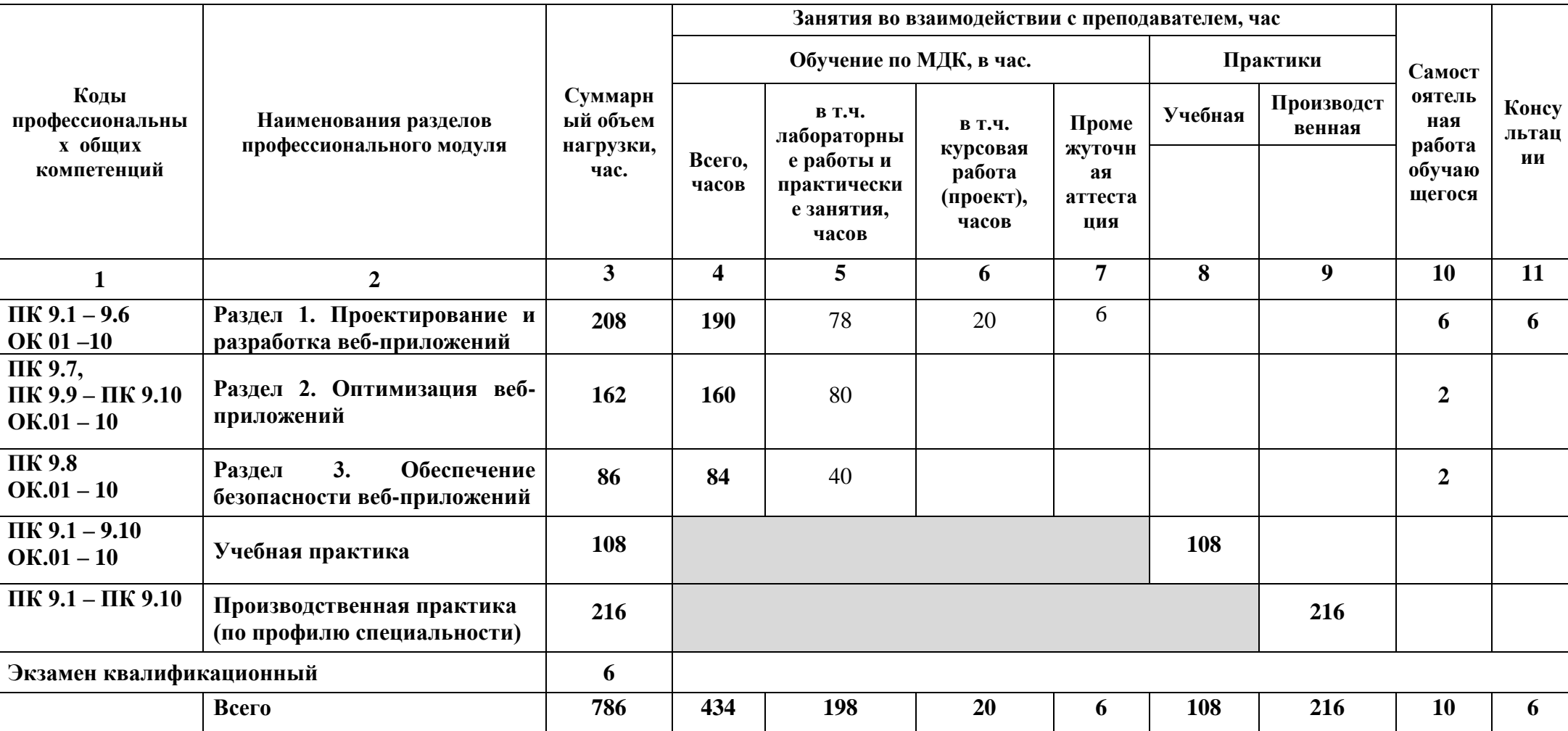

**2.1. Структура профессионального модуля**

#### **Наименование разделов и тем профессионального модуля (ПМ), междисциплинарных курсов (МДК) Содержание учебного материала, лабораторные работы и практические занятия, внеаудиторная (самостоятельная) учебная работа обучающихся, курсовая работа (проект) Объем в часах 1 2 3 Раздел 1. Проектирование и разработка веб-приложений 208 МДК. 09.01 Проектирование и разработка веб-приложений 208 Тема 9.1.1 Определение потребностей клиента, проектирование и планирование вебприложений Содержание** 16 1 Введение. Современные технологии разработки веб-приложений. Устройство и функционирование современных информационных ресурсов. 2 Стандарты оформления технической документации (ГОСТ 19.201-78 Техническое задание, требования к содержанию оформлению). 3 Программное обеспечение для планирования и организации работ с клиентами (UML; IDEF, MS Project).. 4 Инструменты и методы выявления требований. Типовые решения по разработке вебприложений. Проведение анкетирования и интервьюирования. **Тема 9.1.2 Разработка сетевых приложений Содержание** 76 1. Схема клиент-серверного взаимодействия. (URL, связка Apache+PHP+MySQL) 2. Общая характеристика PHP. Установка модуля PHP.Настройка WEB – сервера. 3. Базовый синтаксис PHP. Типы данных в PHP. 4. Переменные и оператор присваивания. Константы. Глобальные предопределенные переменные. 5. Операторы: комментарии, арифметические операторы, строковый оператор, дополнительные операторы присваивания, операторы сравнения, логические операторы, операторы условного перехода, операторы цикла 6. Массивы: создание массива, многомерные массивы, отображение массивов, операции над массивами. 7. Функции: пользовательские функции, переменные функции, встроенные функции.

# **2.2 Тематический план и содержание профессионального модуля (ПМ)**

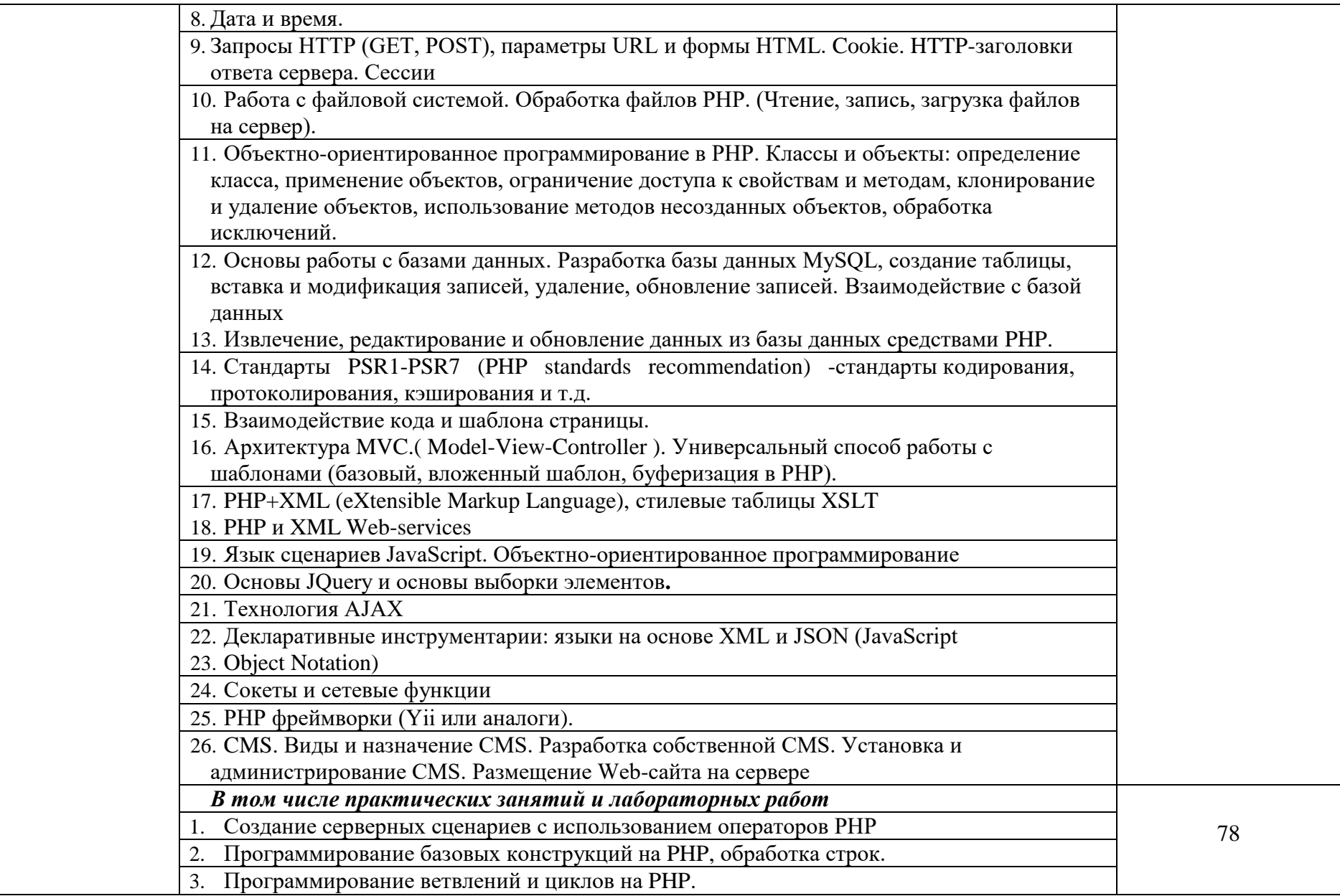

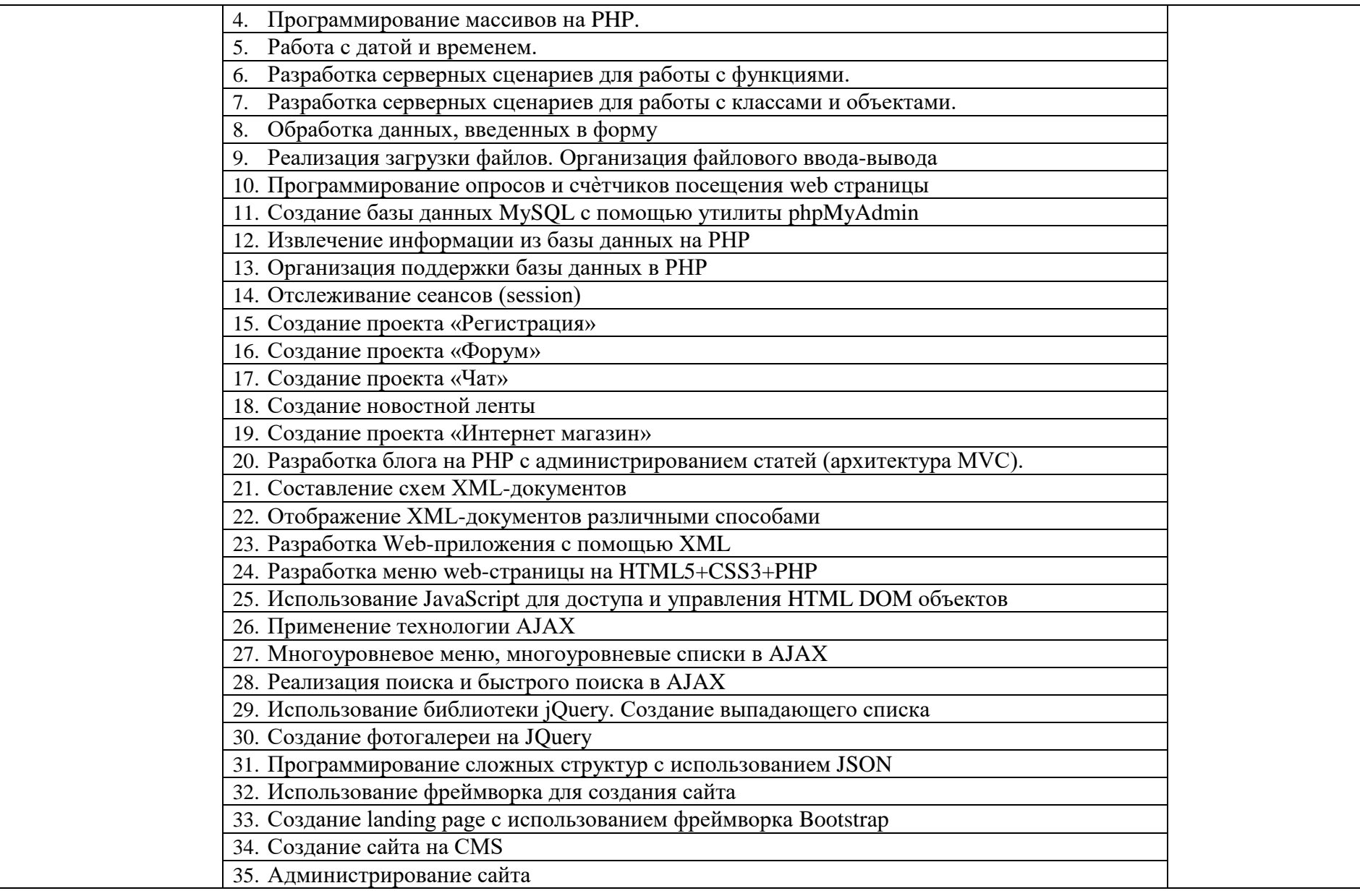

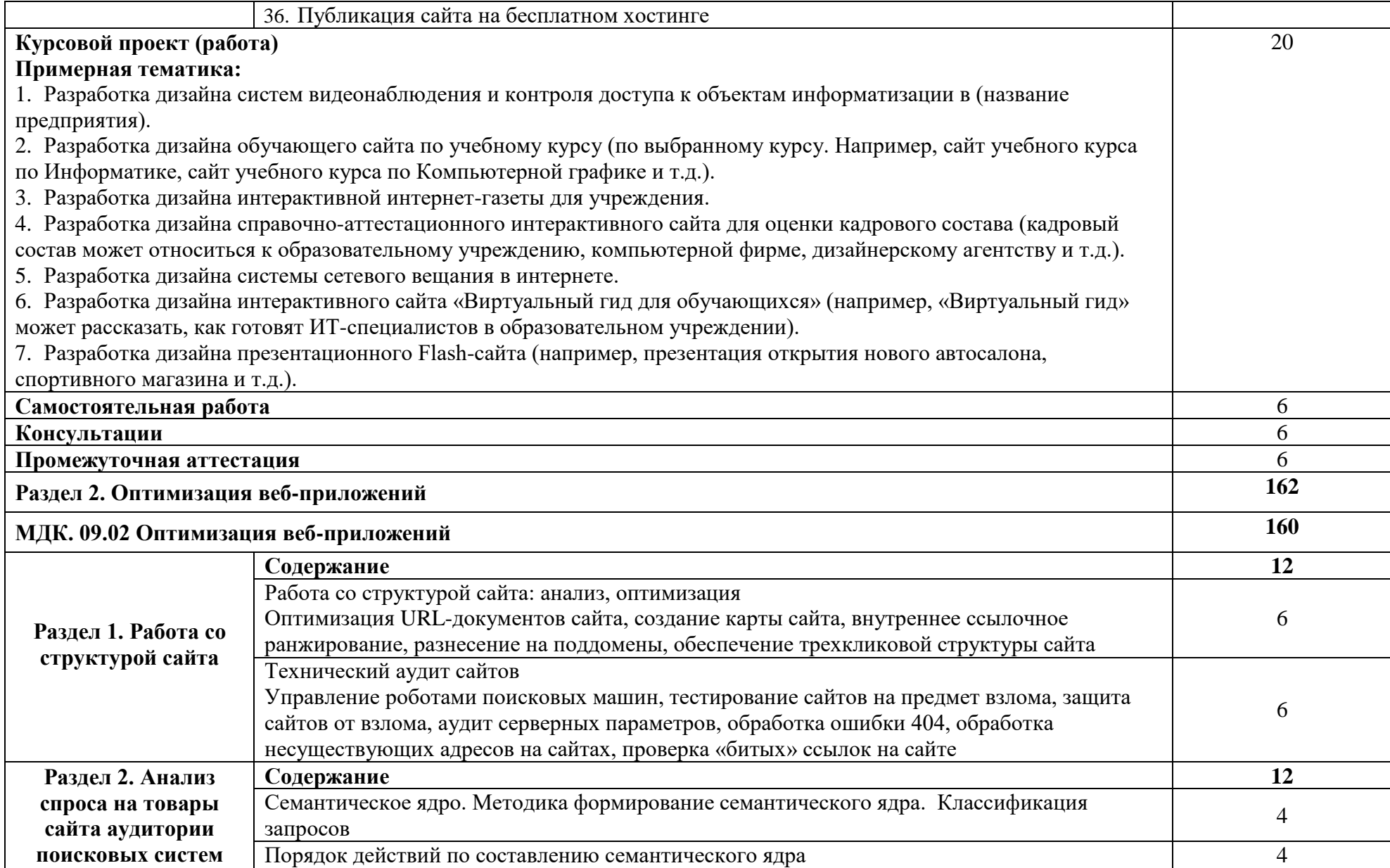

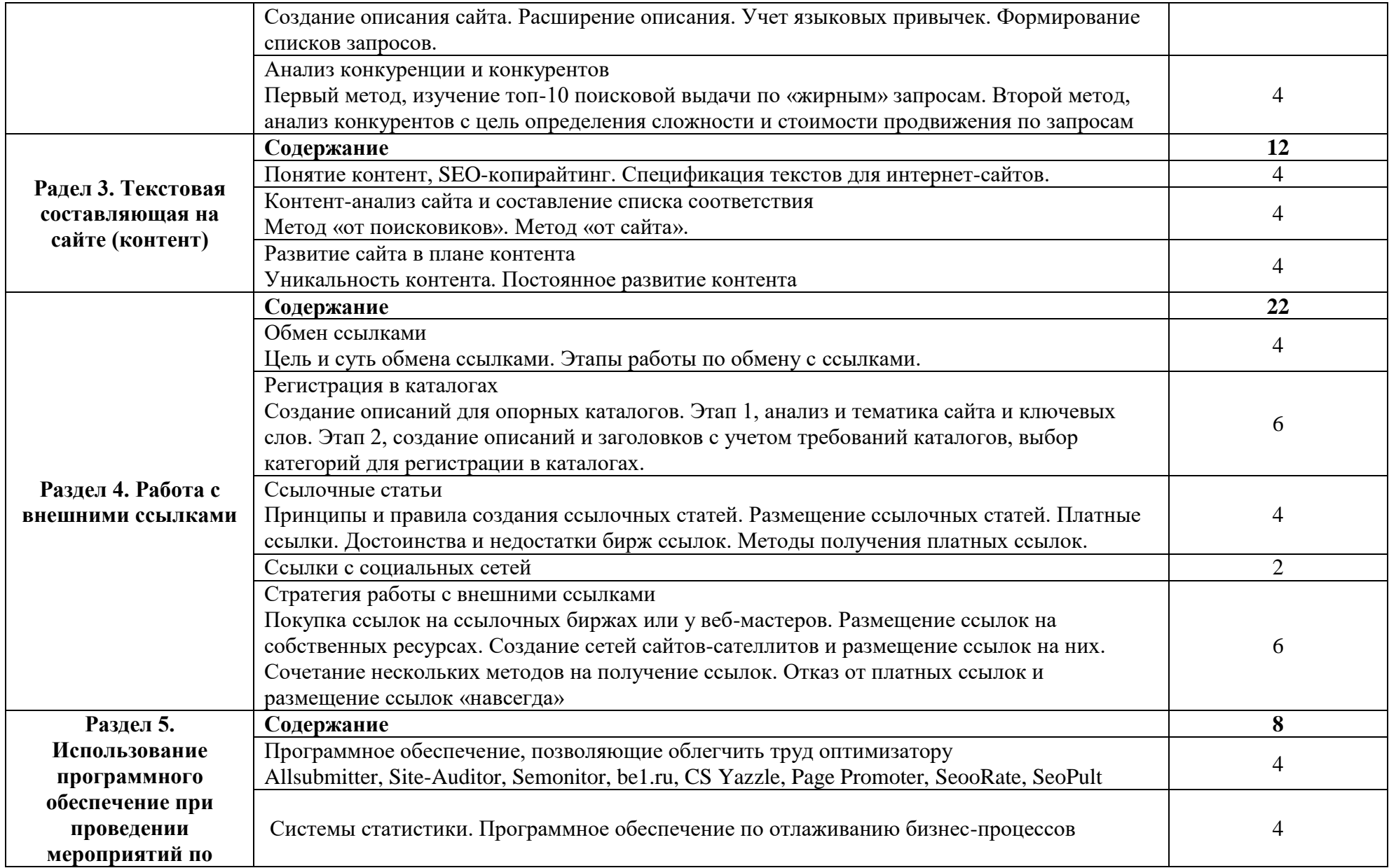

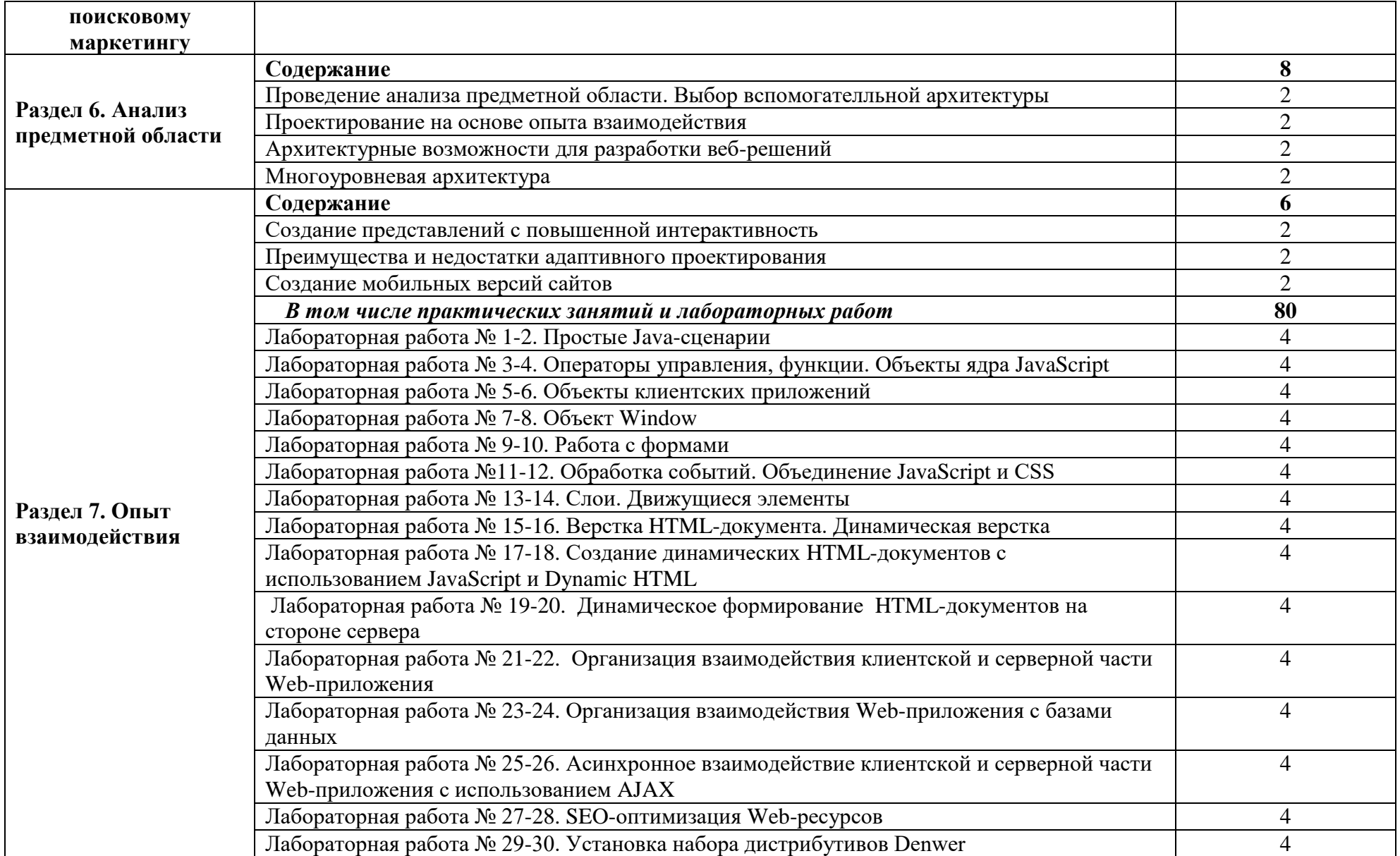

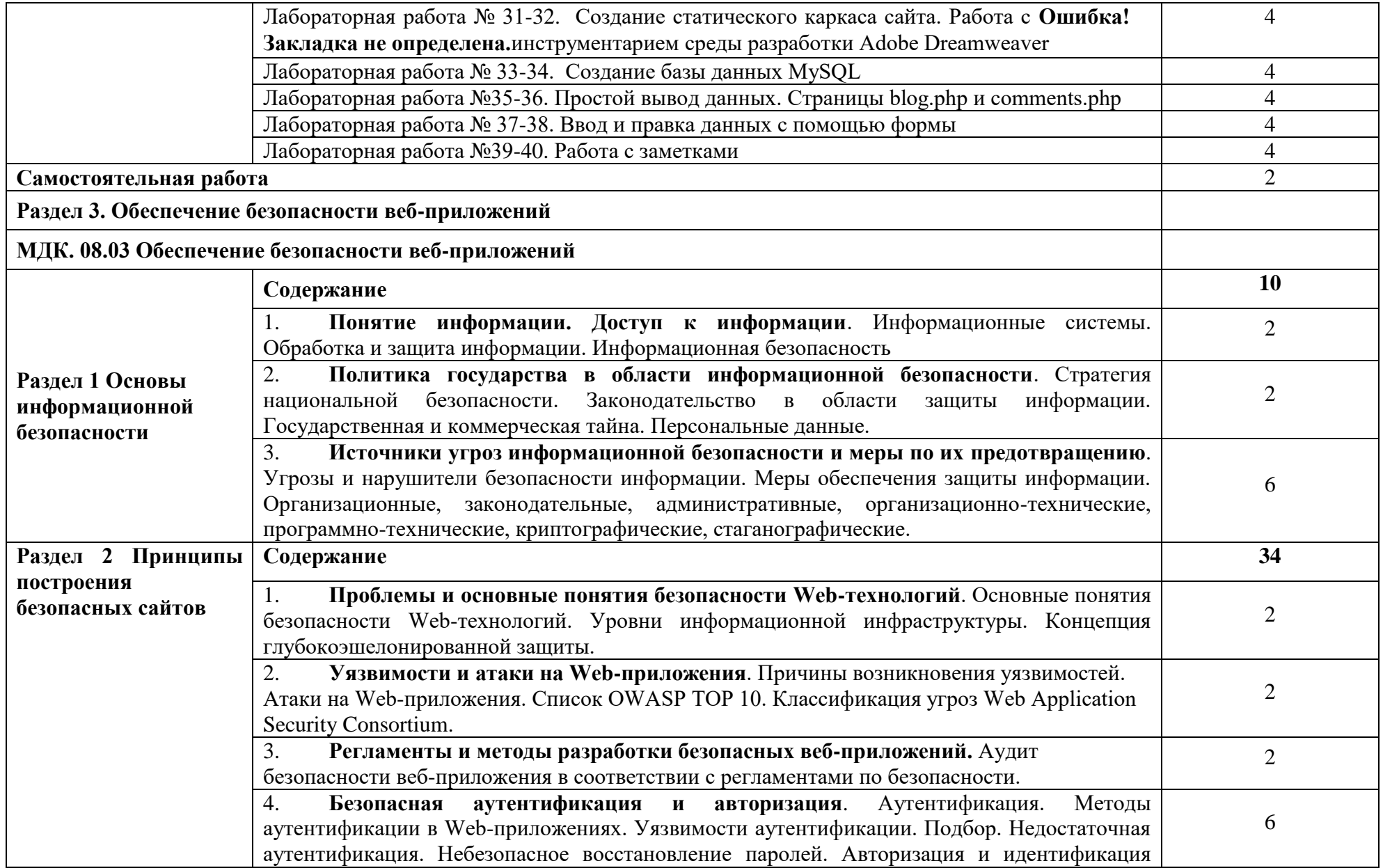

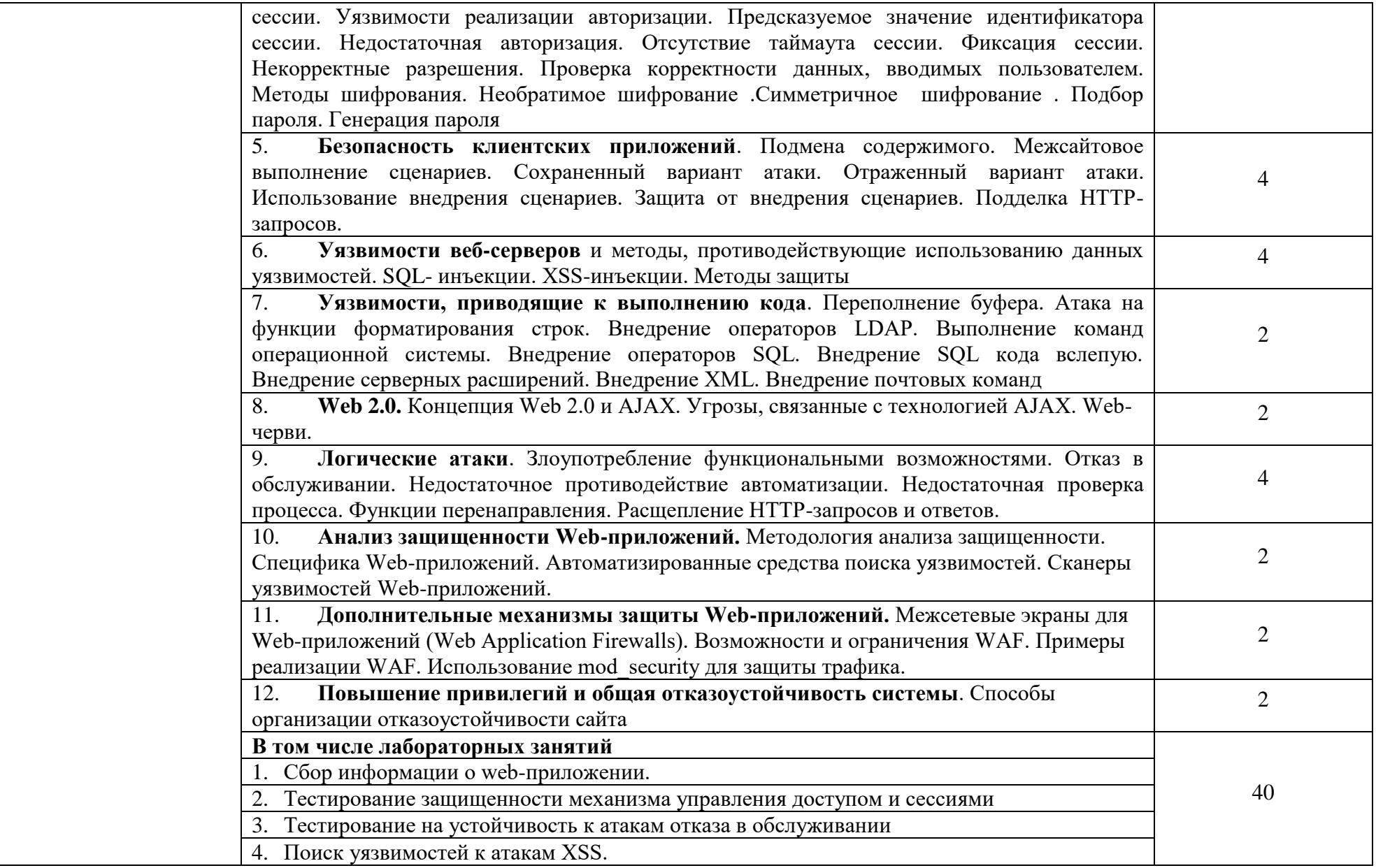

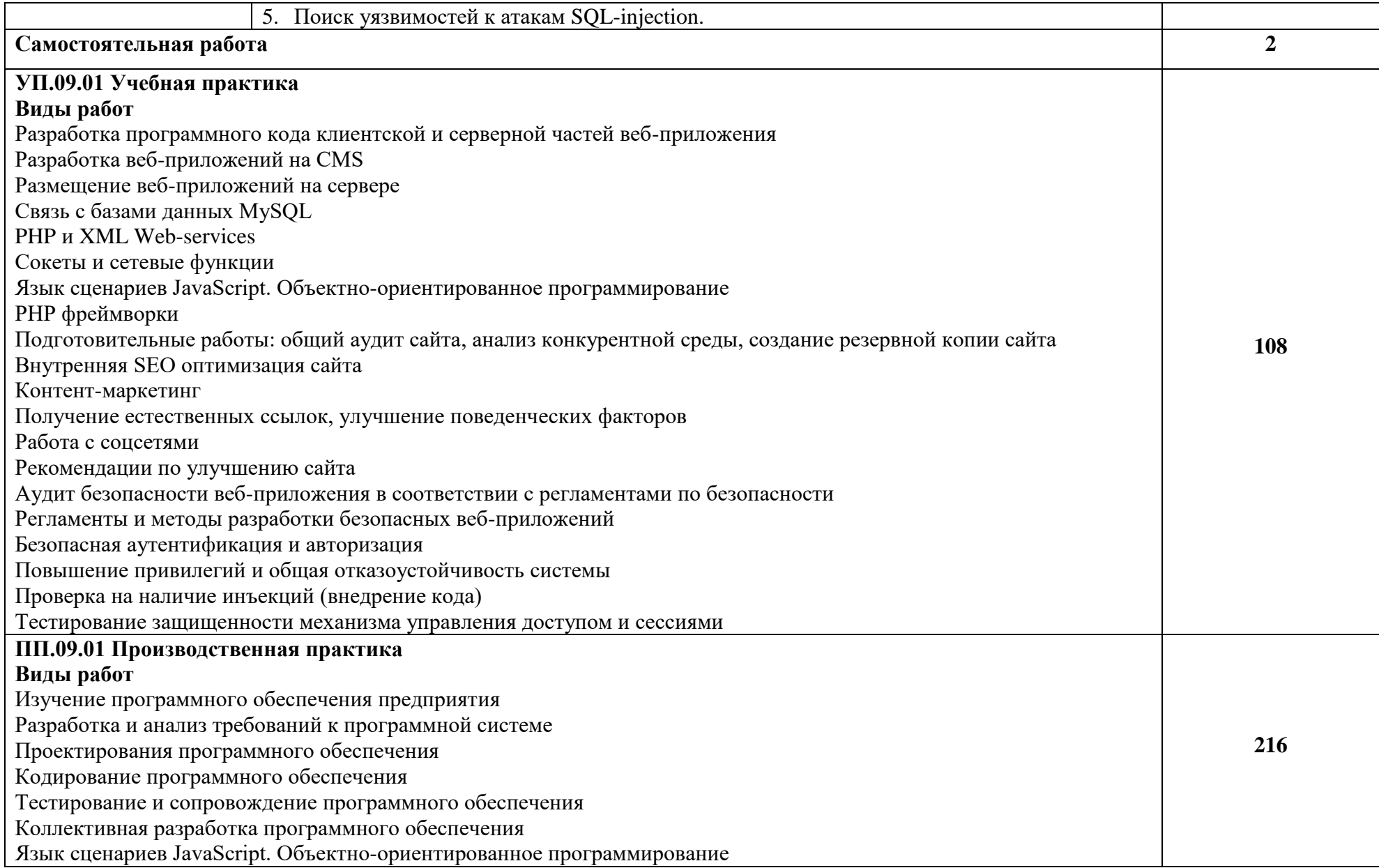

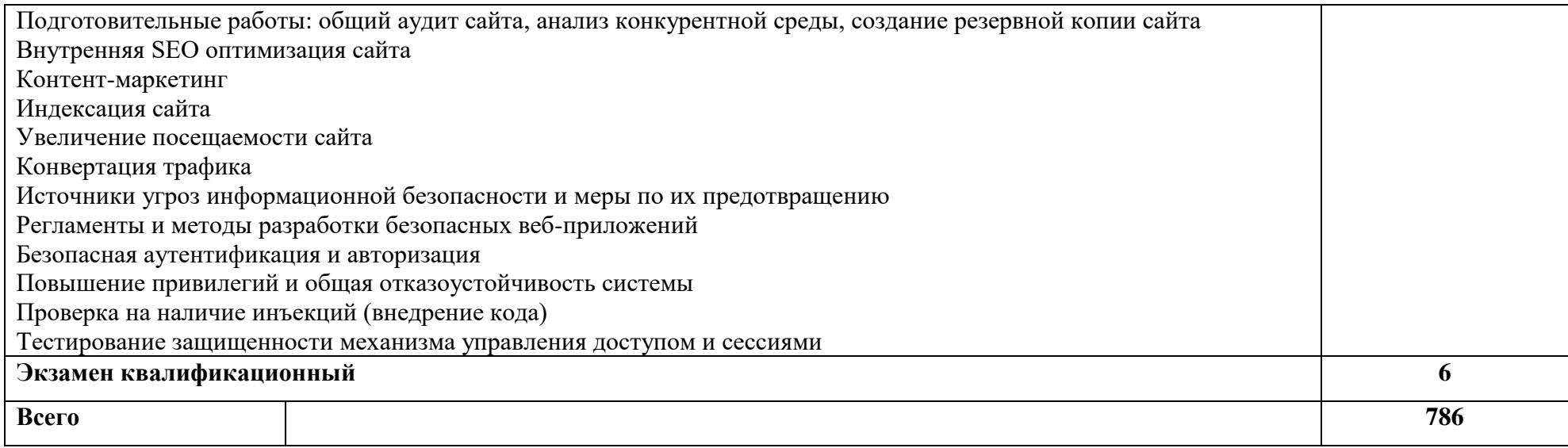

# **3. УСЛОВИЯ РЕАЛИЗАЦИИ ПРОГРАММЫ ПРОФЕССИОНАЛЬНОГО МОДУЛЯ**

# **3.1. Для реализации программы профессионального модуля должны быть предусмотрены следующие специальные помещения:**

Реализация программы предполагает наличие «Лаборатории разработки вебприложений». Оборудование лаборатории и рабочих мест лаборатории: персональный компьютер с выходом в локальную и глобальные сети, принтер, проектор, экран, прикладное программное обеспечение, комплект учебно-методической документации.

### **3.2. Информационное обеспечение реализации программы**

Перечень используемых учебных изданий, Интернет-ресурсов, дополнительной литературы.

#### **Основные источники литературы:**

1. Немцова, Т. И. Компьютерная графика и web-дизайн: учебное пособие /Т. И. Немцова; Под ред. Л. Г. Гагариной. - М.: "ФОРУМ": ИНФРА-М, 2016. - 400с.

2. Бенкен, Е.С. PHP, MySQL, XML: программирование для интернета / Е.С. Бенкен. – СПб. : БХВ–Петербург, 2017. – 336 с.: ил.+CD–ROM

3. Ляпин, Д.А. PHP это просто. Начинаем с видеоуроков / Д.А. Ляпин, А.В. Никитин. – СПб. : БХВ–Петербург, 2018. – 176 с.: ил.+CD–ROM.

4. Маркин, А.В. Основы web-программирования на PHP: учебное пособие / А.В. Маркин, С.С. Шкарин. – М. : Диалог-МИФИ, 2015. – 252 с.

5. Храмцов, П.Б. Основы Web-технологий: учебное пособие / П.Б. Храмцов, С.А. Брик, А.М. Русак, А.И. Сурин. – 3–е изд., испр. – М. : Интернет–Университет Информационных технологий; БИНОМ. Лаборатория знаний, 2016. – 512 с.

6. Федорова, Г.Н.., Рудаков, А.В. Технология разработки программных продуктов. Практикум: учебное пособие / Г.Н. Федорова, А.В. Рудаков. – М. : .Academia, 2014. – 192 с.

#### **Дополнительные источники:**

1. Дунаев, В. Самоучитель JavaScript / В. Дунаев. 2–e изд. – СПб. : Питер, 2012. – 400 с.

2. Кузнецов, М.В. PHP 5. Практика разработки Web-сайтов / М.В. Кузнецов, И.В. Симдянов, С. В. Голышев. – СПб. : БХВ-Петербург, 2012. – 960 с.: ил.

3. Котеров, Д. PHP 5 в подлиннике / Д. Котеров, А. Костарев. – СПб : Символ – Плюс, 2014. – 1120 с., ил.

4. Немцова Т.И., Назарова Ю.В. Компьютерная графика и web–дизайн практикум по информатике: учеб. Пособие/ Под ред. Л.Г. Гагариной – М. : ИД «ФОРУМ»: ИНФРА–М, 2012. – 287с.

5. Рудаков, А.В. Технология разработки программных продуктов: учебник. / А.В. Рудаков. – М. : .Academia, 2013. – 208с.

6. Савельева, Н.В. Основы программирования на PHP: курс лекций./ Н.В. Савельева. – М.: ИНТУИТ.РУ «Интернет–университет информационных технологий», 2012. – 264 с.

### **Интернет ресурсы:**

1. Журнал веб-дизайн – уголок профессионала. [Электронный ресурс] – режим доступа: http://www.webmagazine.biz.

2. Система федеральных образовательных порталов Информационно – коммуникационные технологии в образовании. [Электронный ресурс] – режим доступа: http://www.ict.edu.ru.

3. Методы и средства инженерии программного обеспечения: Учебник. Автор/создатель Лавришева Е.М., Петрухин В.А. Единое окно доступа к образовательным ресурсам. http://window.edu.ru/catalog/pdf2txt/699/41699/18857

4. http://ru.wikipedia.org

5. http://www.pstut.ru/

6. htpp://www.php.spb.ru

7. http://www.javaportal.ru

8. От модели объектов - к модели классов.Единое окно доступа к образовательным ресурсам. http://real.tepkom.ru/Real\_OM-CM\_A.asp

# **4. КОНТРОЛЬ И ОЦЕНКА РЕЗУЛЬТАТОВ ОСВОЕНИЯ ПРОФЕССИОНАЛЬНОГО МОДУЛЯ (ПО РАЗДЕЛАМ)**

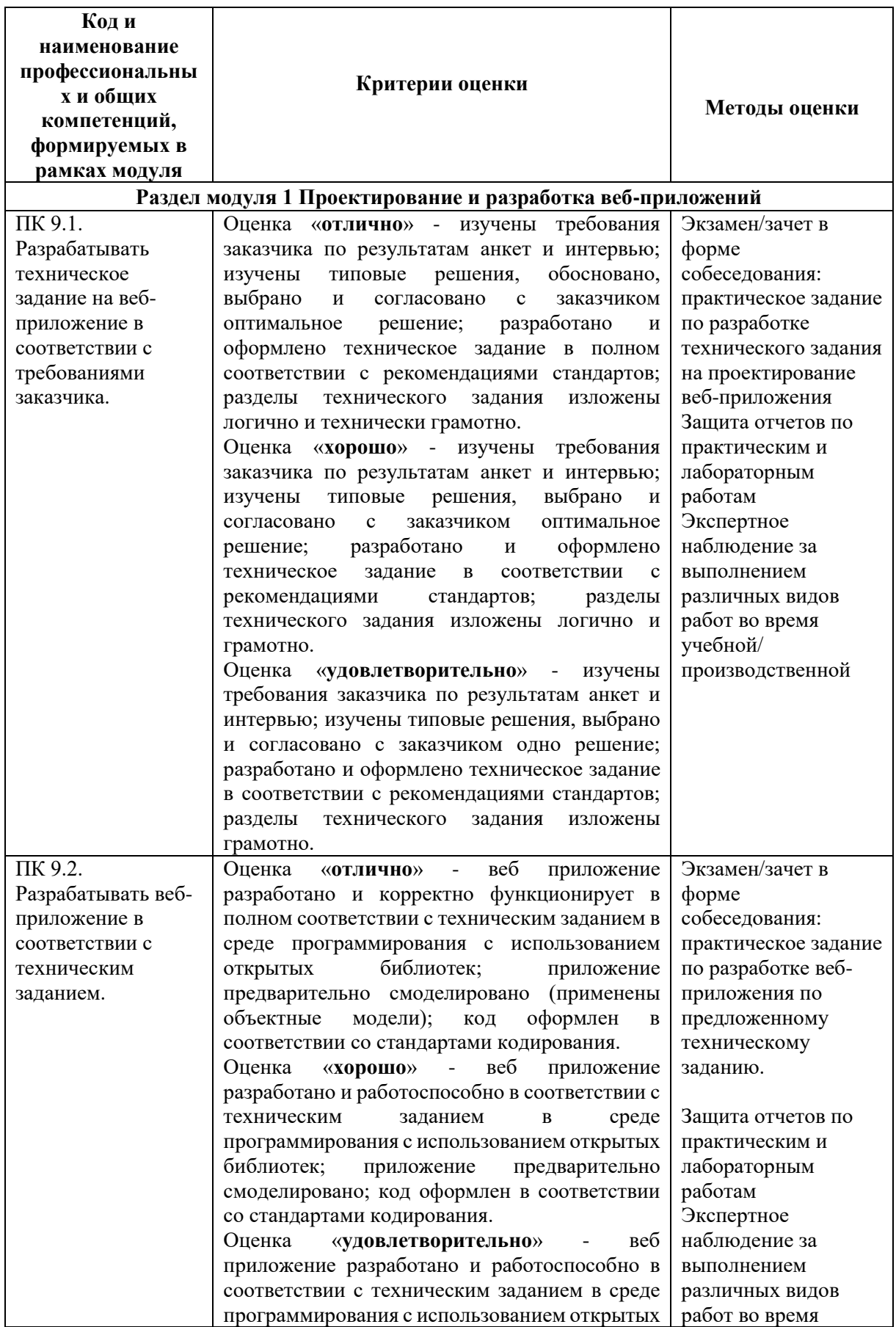

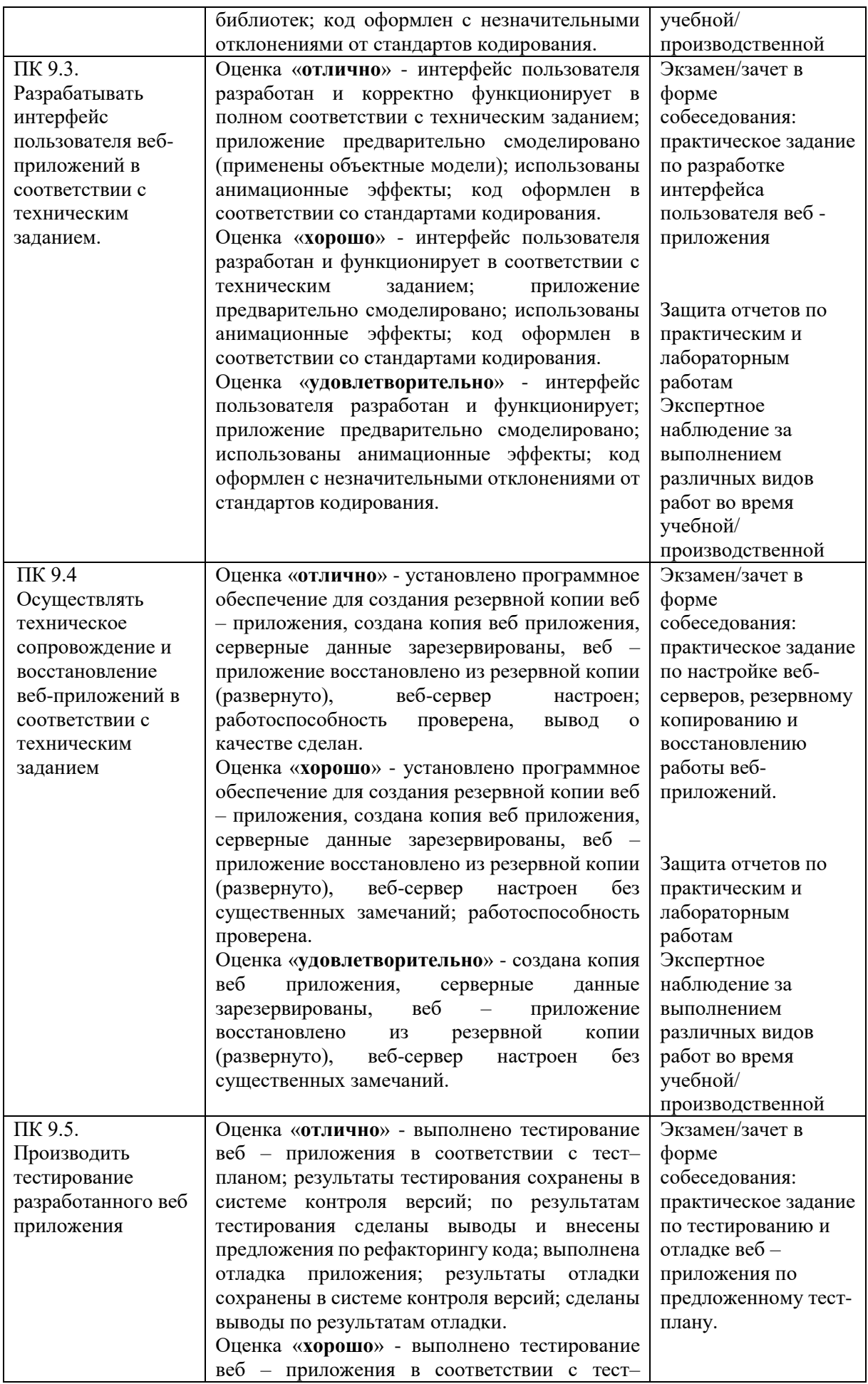

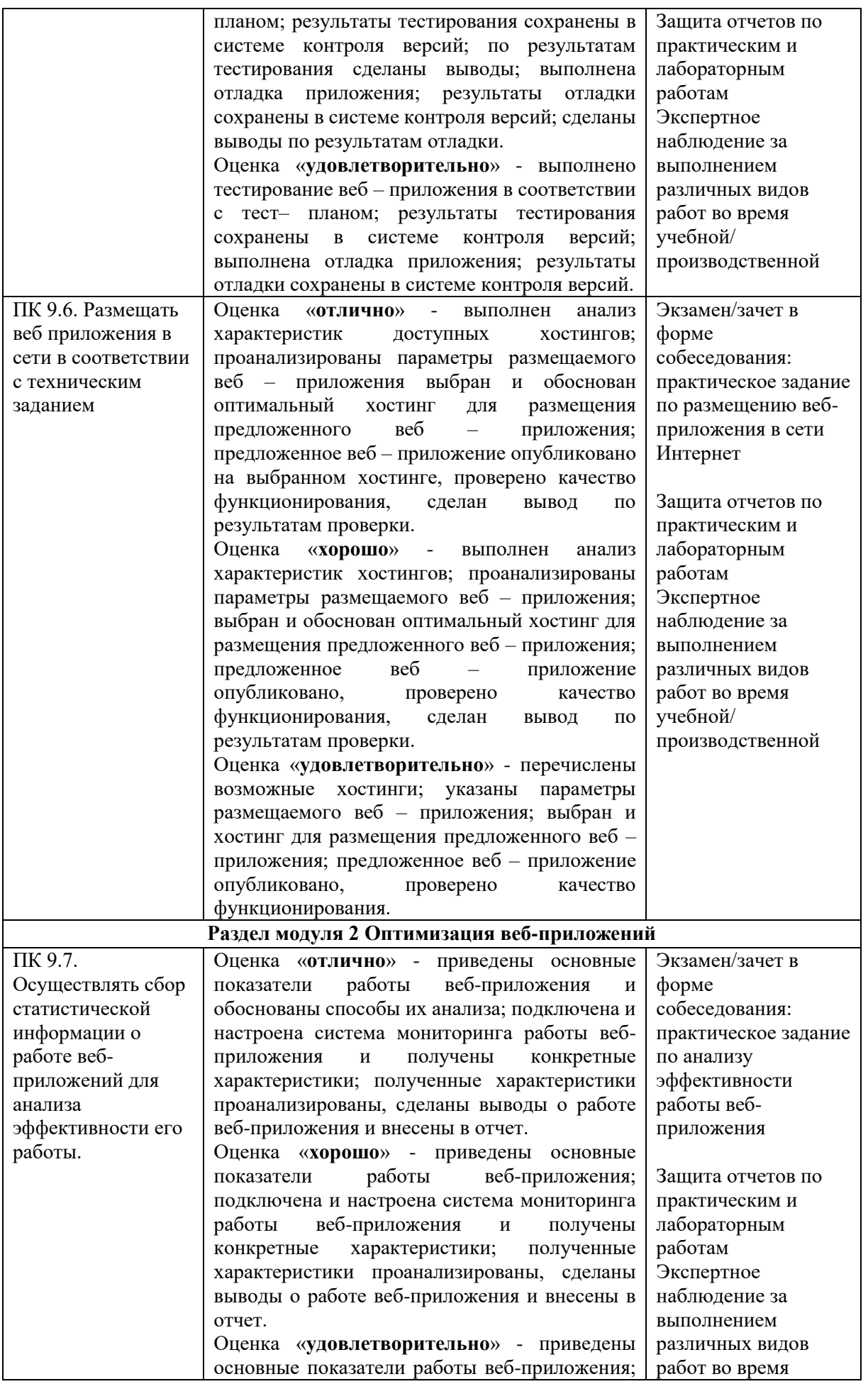

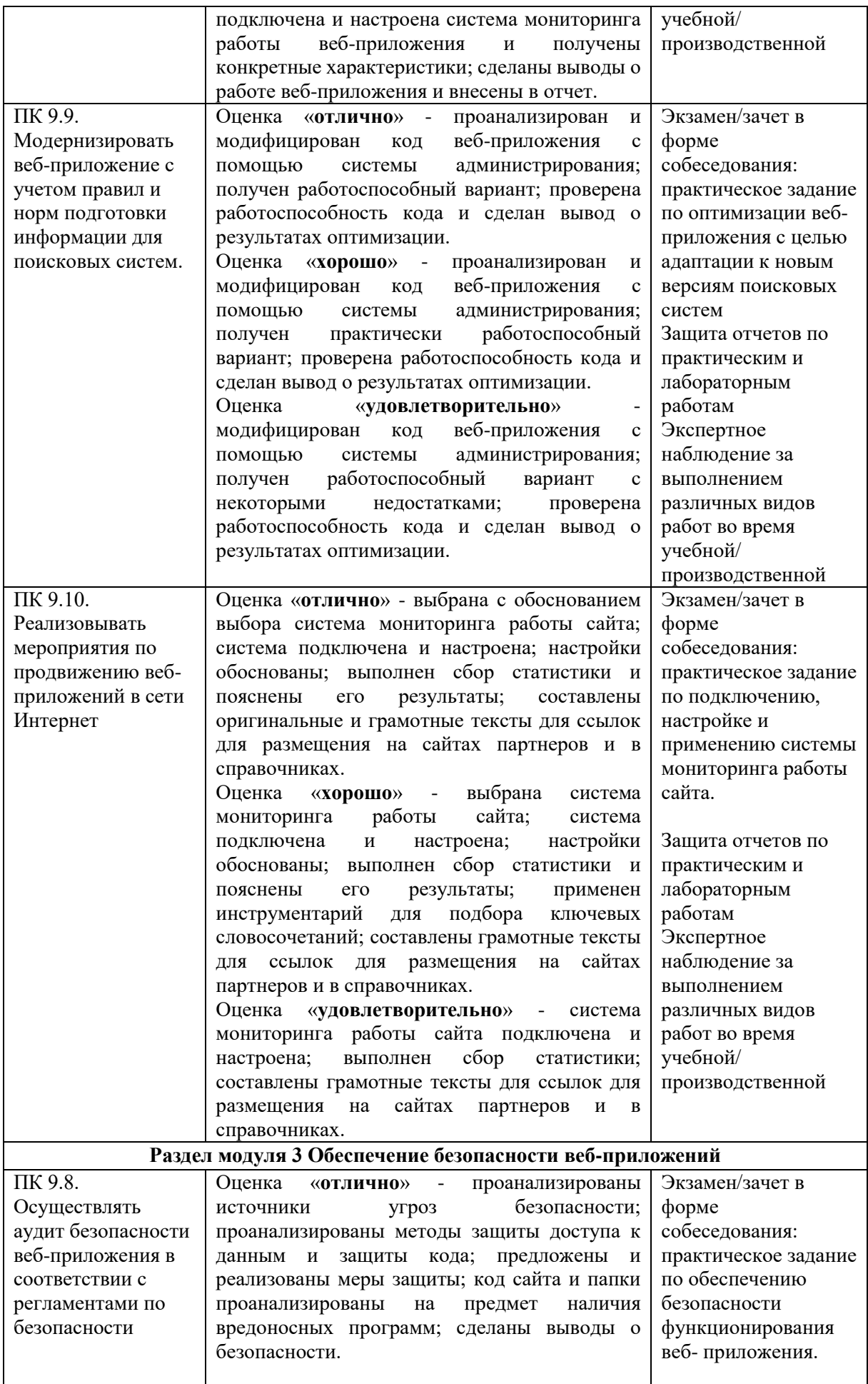

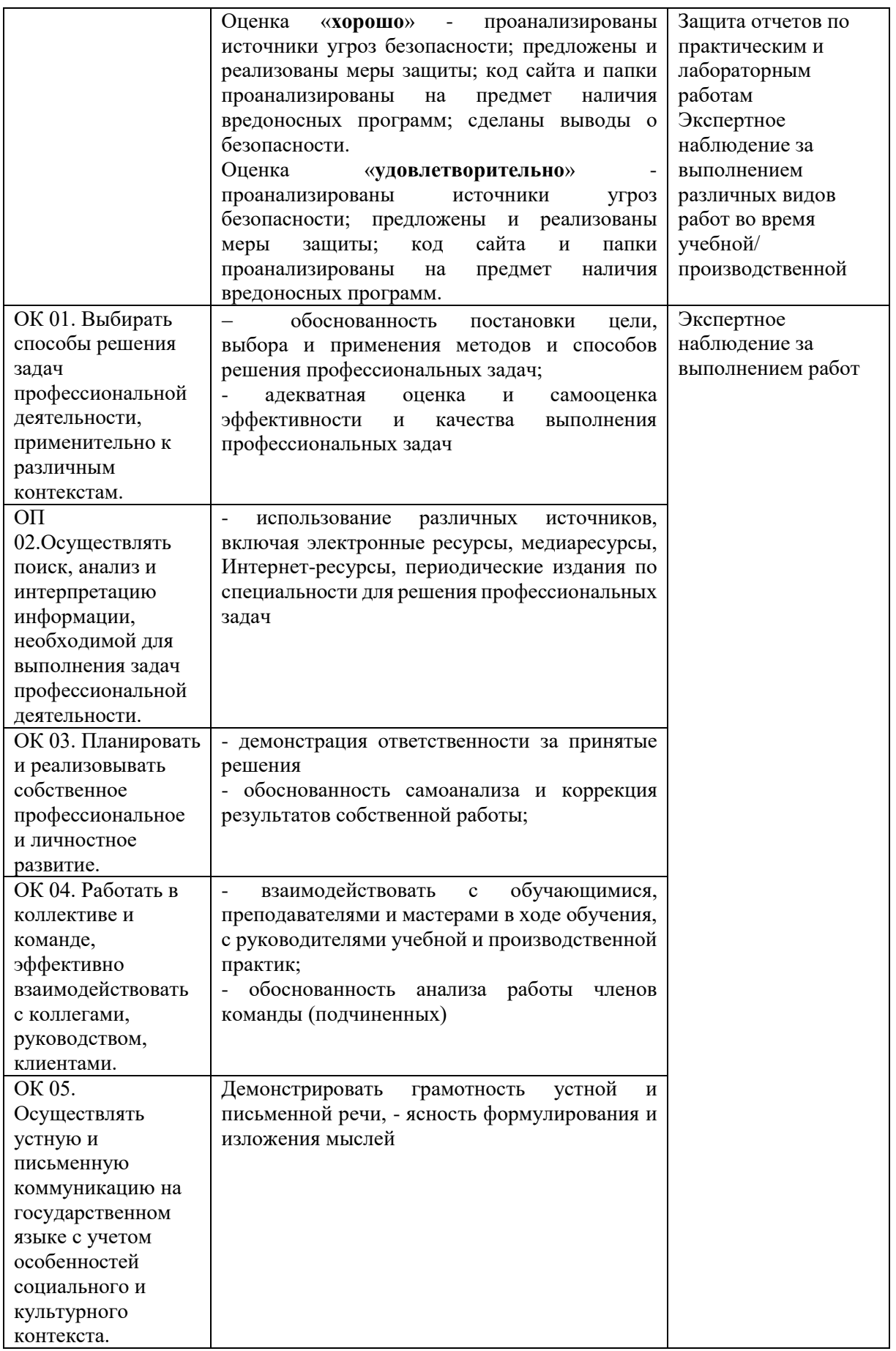

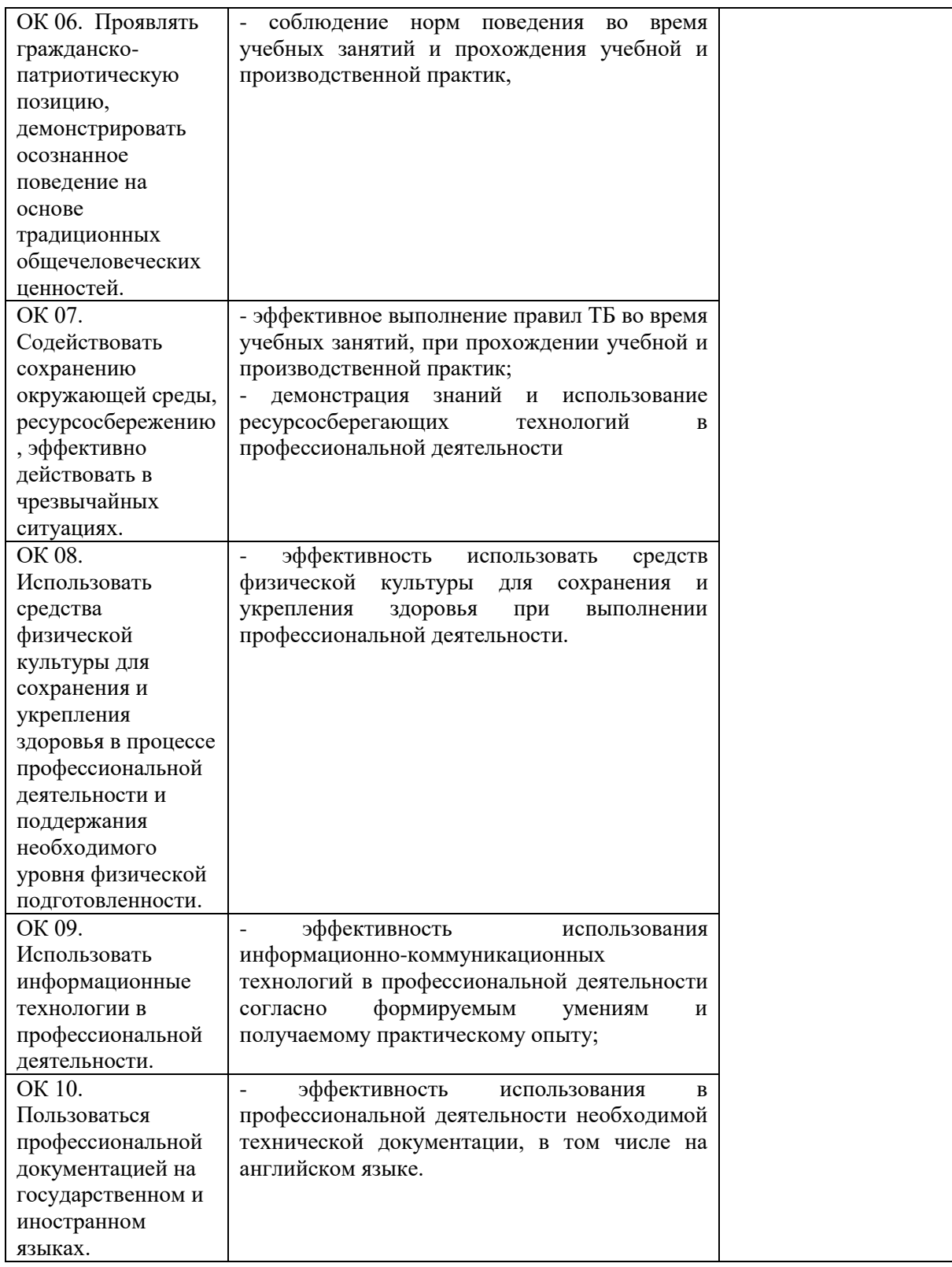